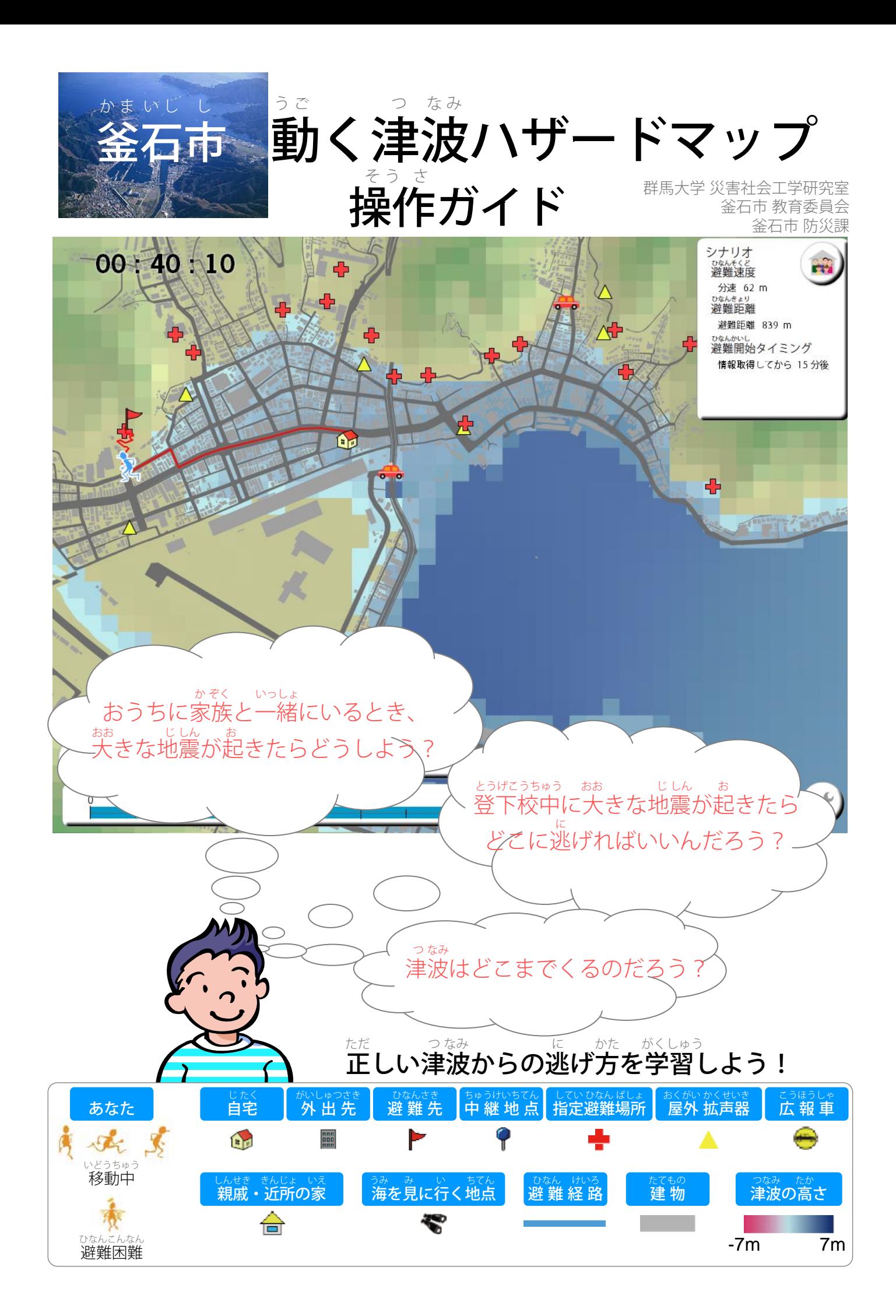

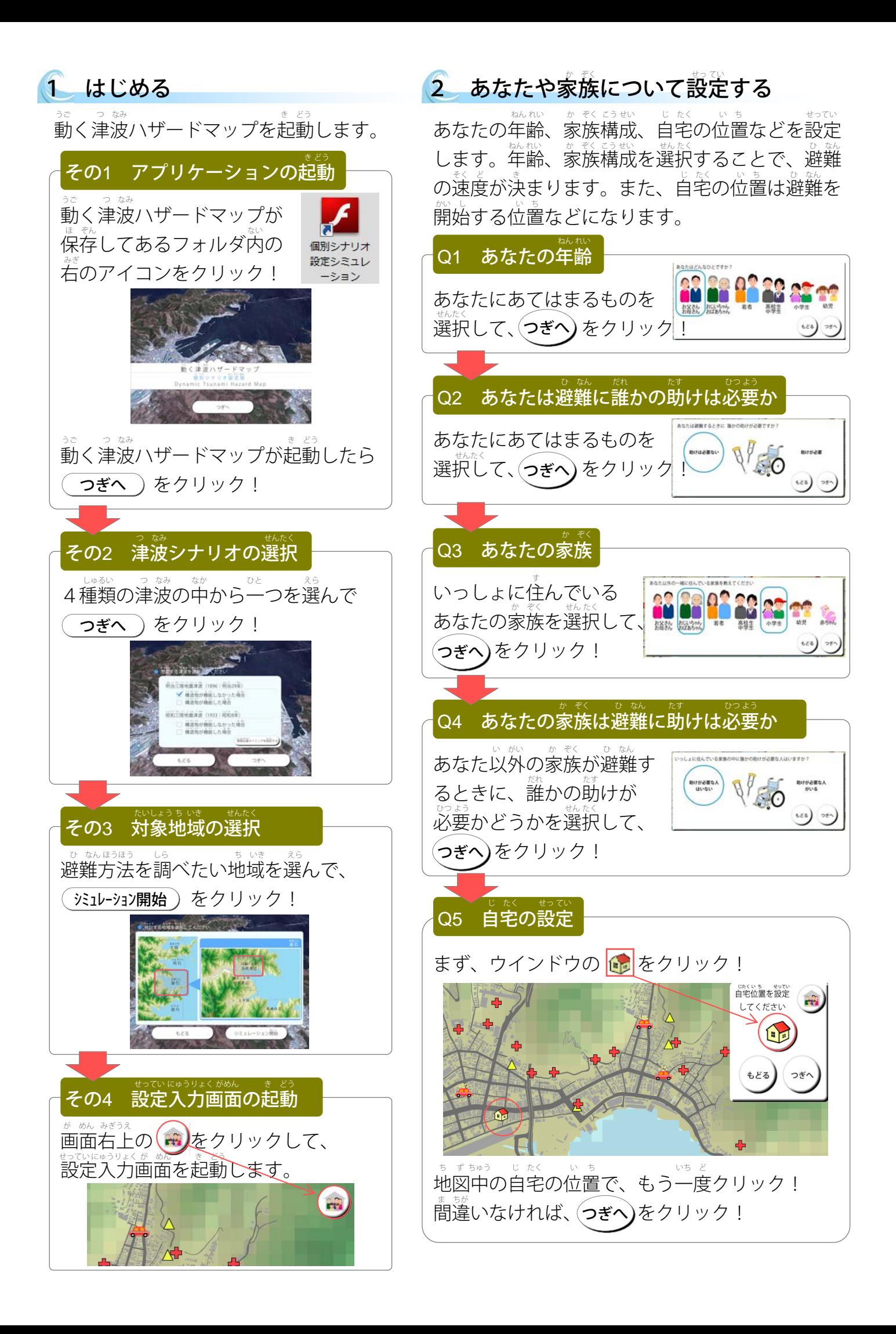

## 3. 地震発生時の状況について設定する

<sub>じしんはっせい</sub><br>地震発生時のあなたの避難に関する状況について設定します。

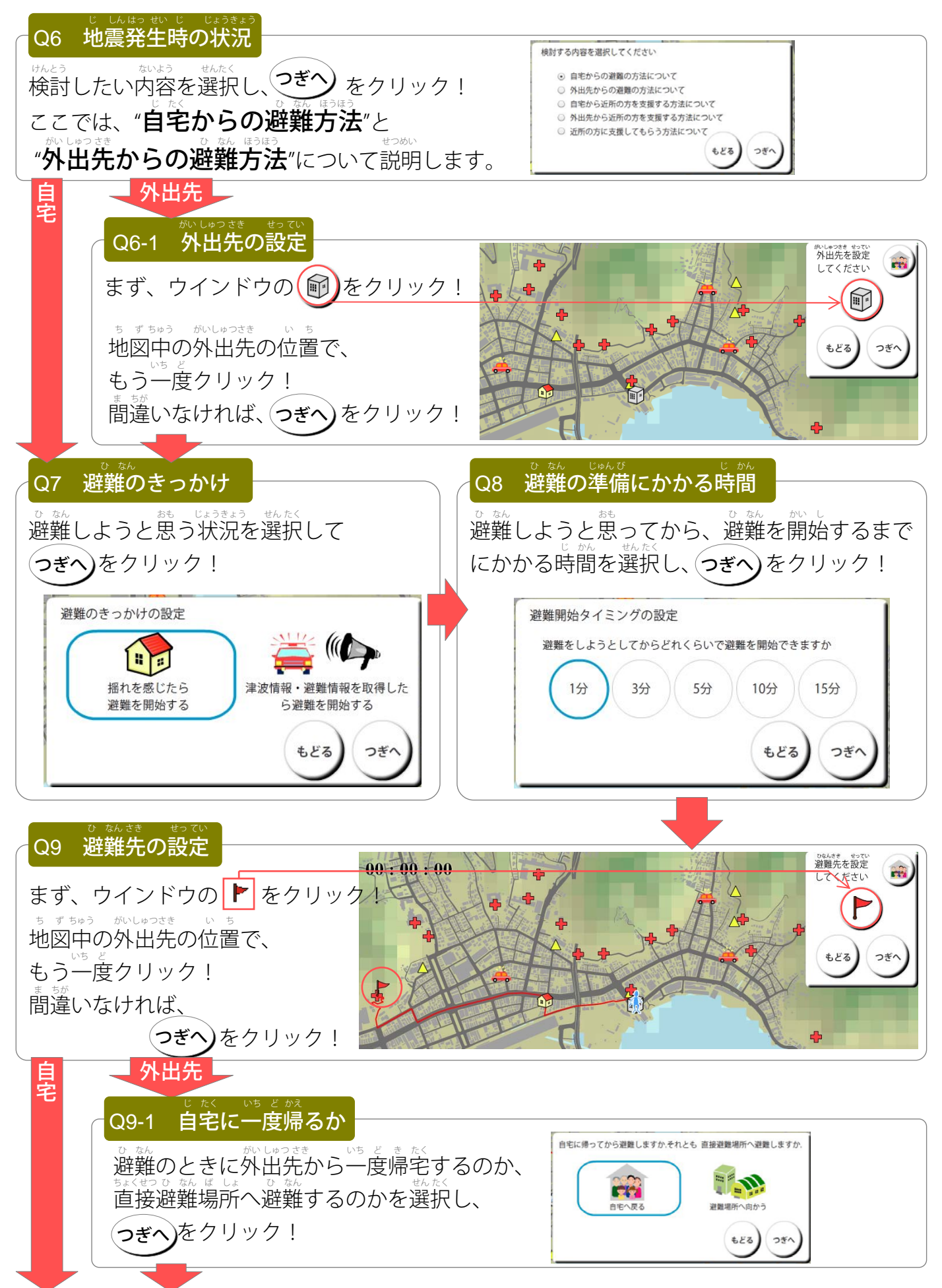

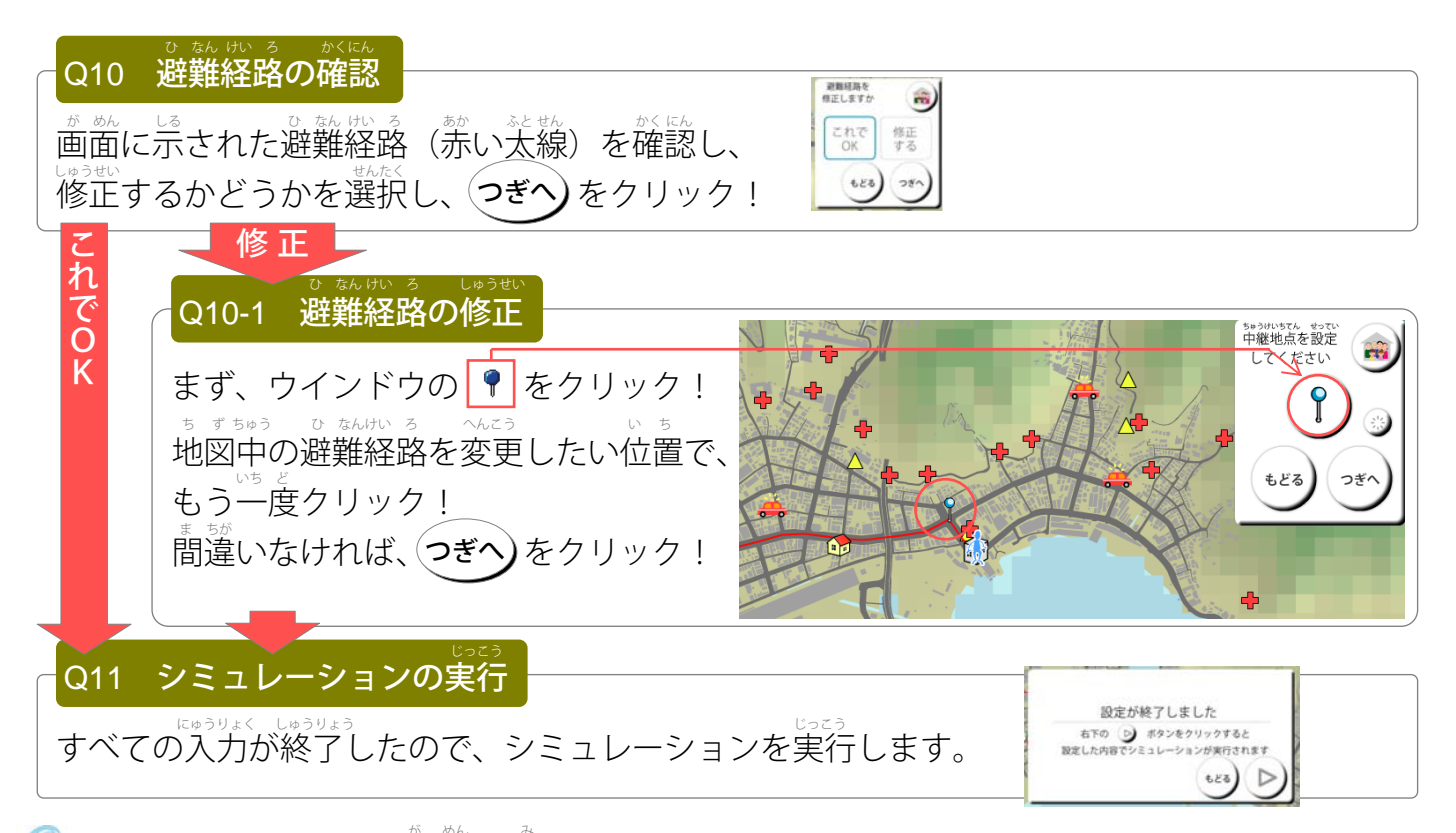

## 4. シミュレーション画面の見かた

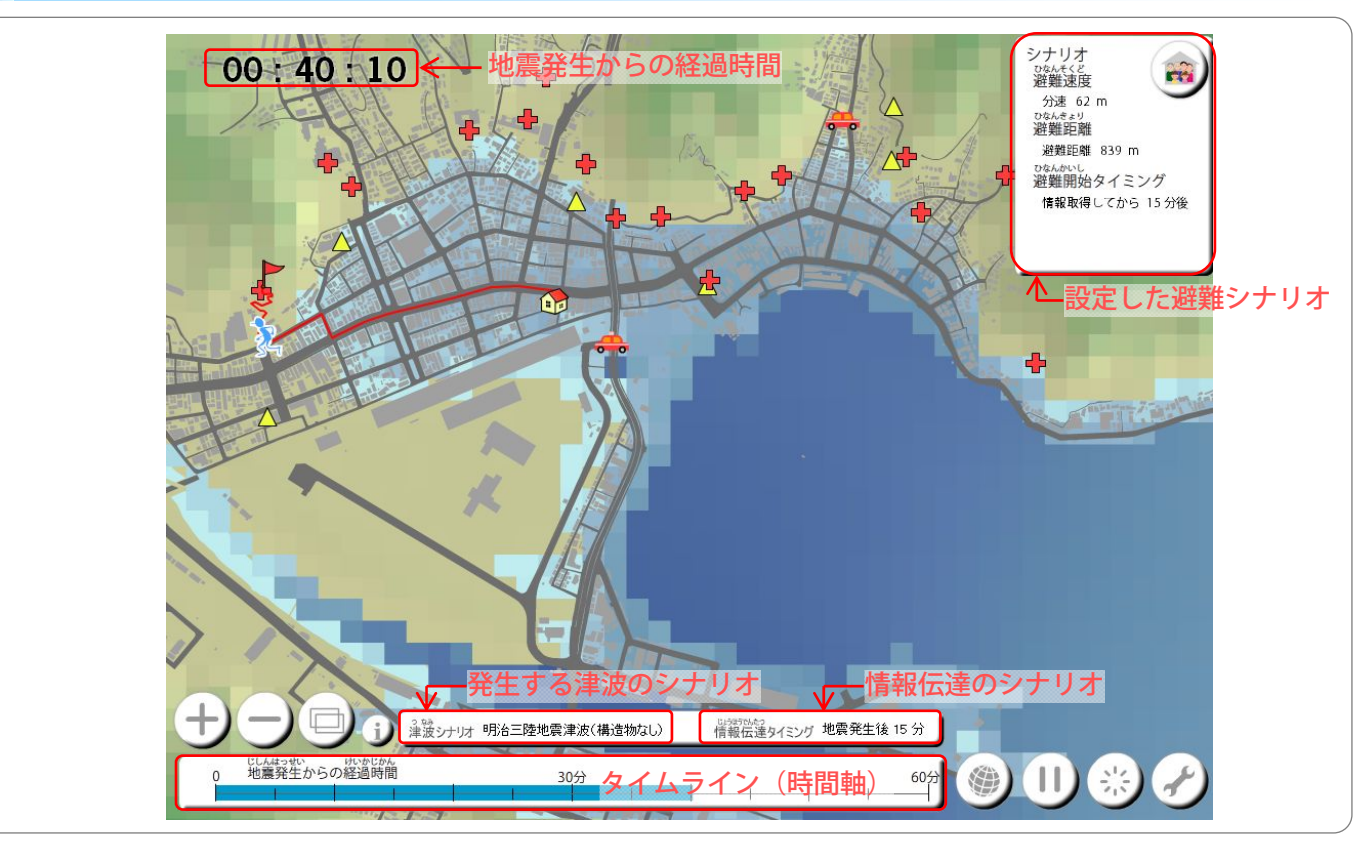

## 5. 評価を見る

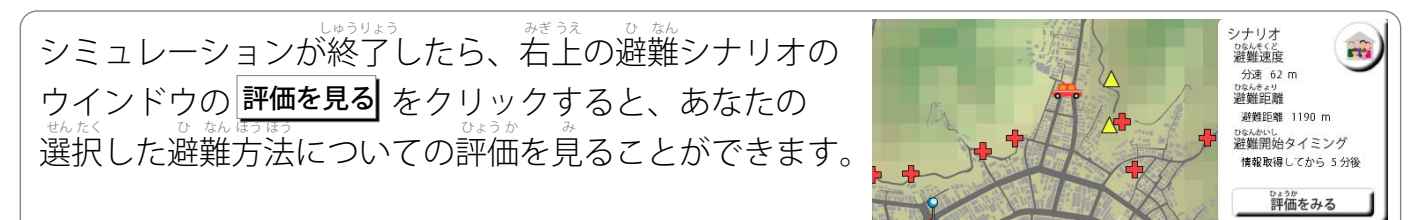